## **KAMELEON.SQL 7.60.0**

## **REGUŁA WYMUSZENIA PRZYNALEŻNOŚCI DOKUMENTU DO KONTEKSTU**

Poniżej opisujemy jak aktywować funkcjonalność pozwalającą na wymuszenie przynależności dokumentu do kontekstu.

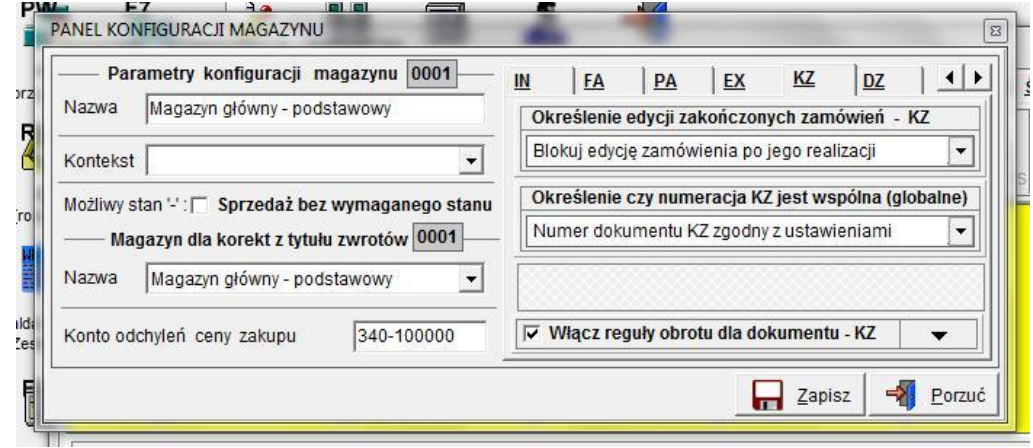

W Parametrach Podatnika -> Magazyny , należy włączyć reguły dla wybranego magazynu

Następnie należy włączyć pokazaną poniżej funkcjonalność.

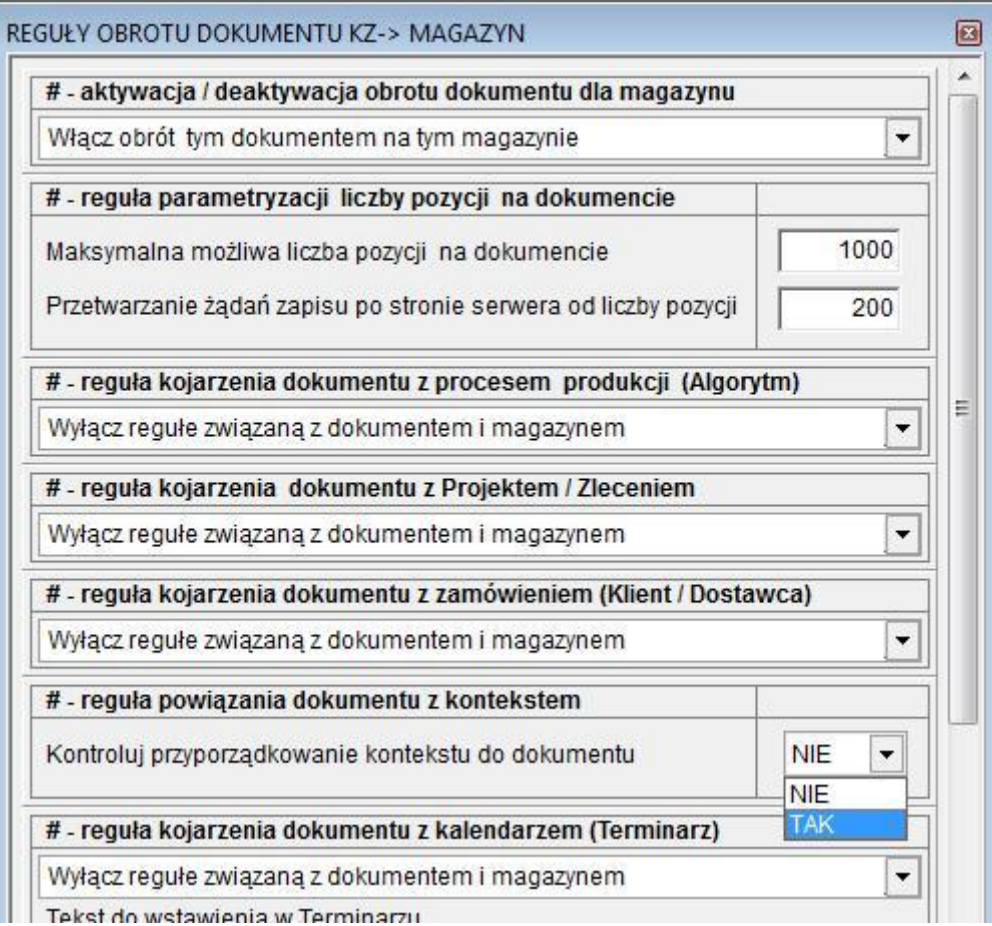